## Cisco Webex Room 系列触摸控制器快速参考指南 CE9.15

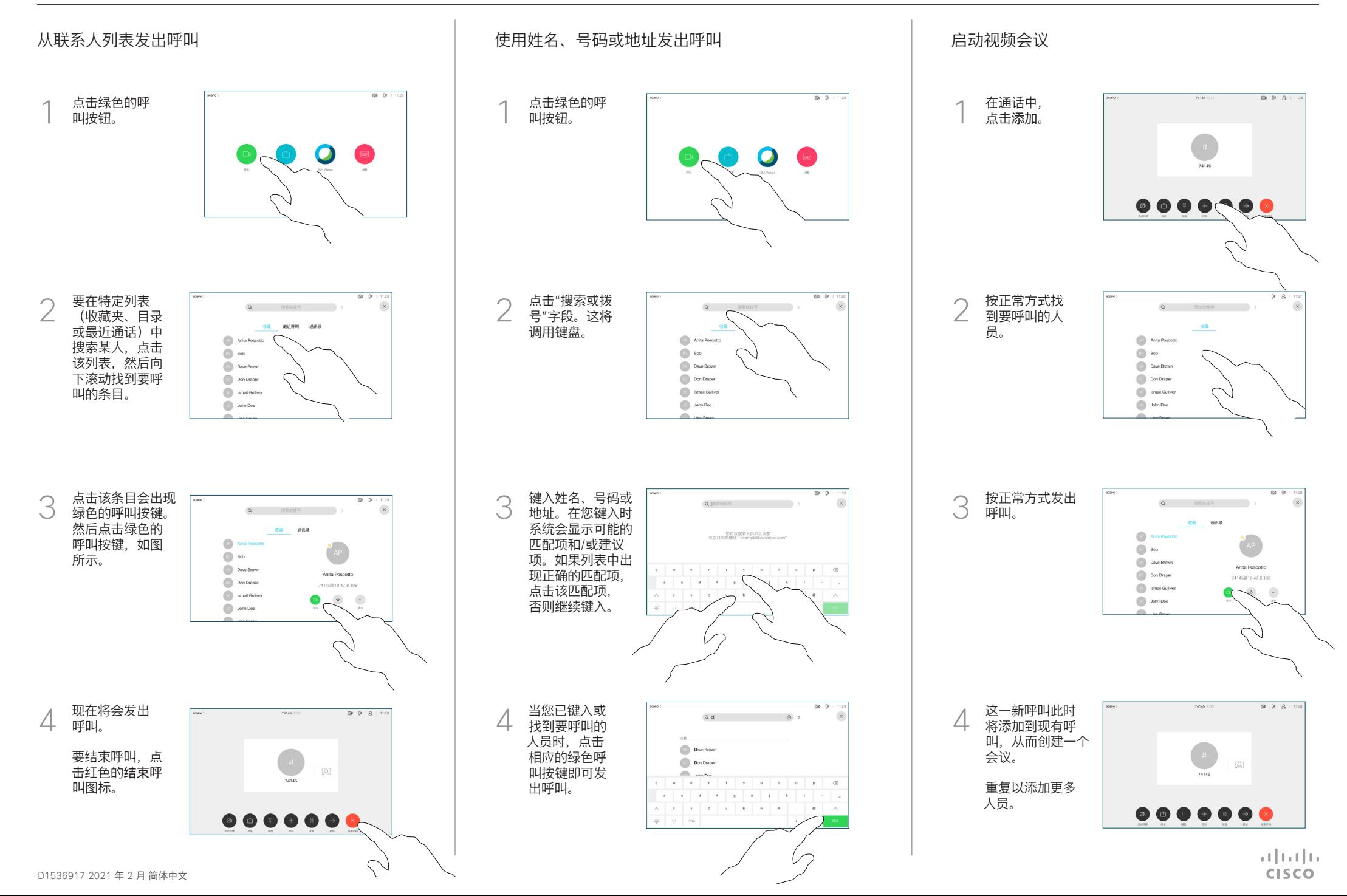

## Cisco Webex Room 系列触摸控制器快速参考指南 CE9.15

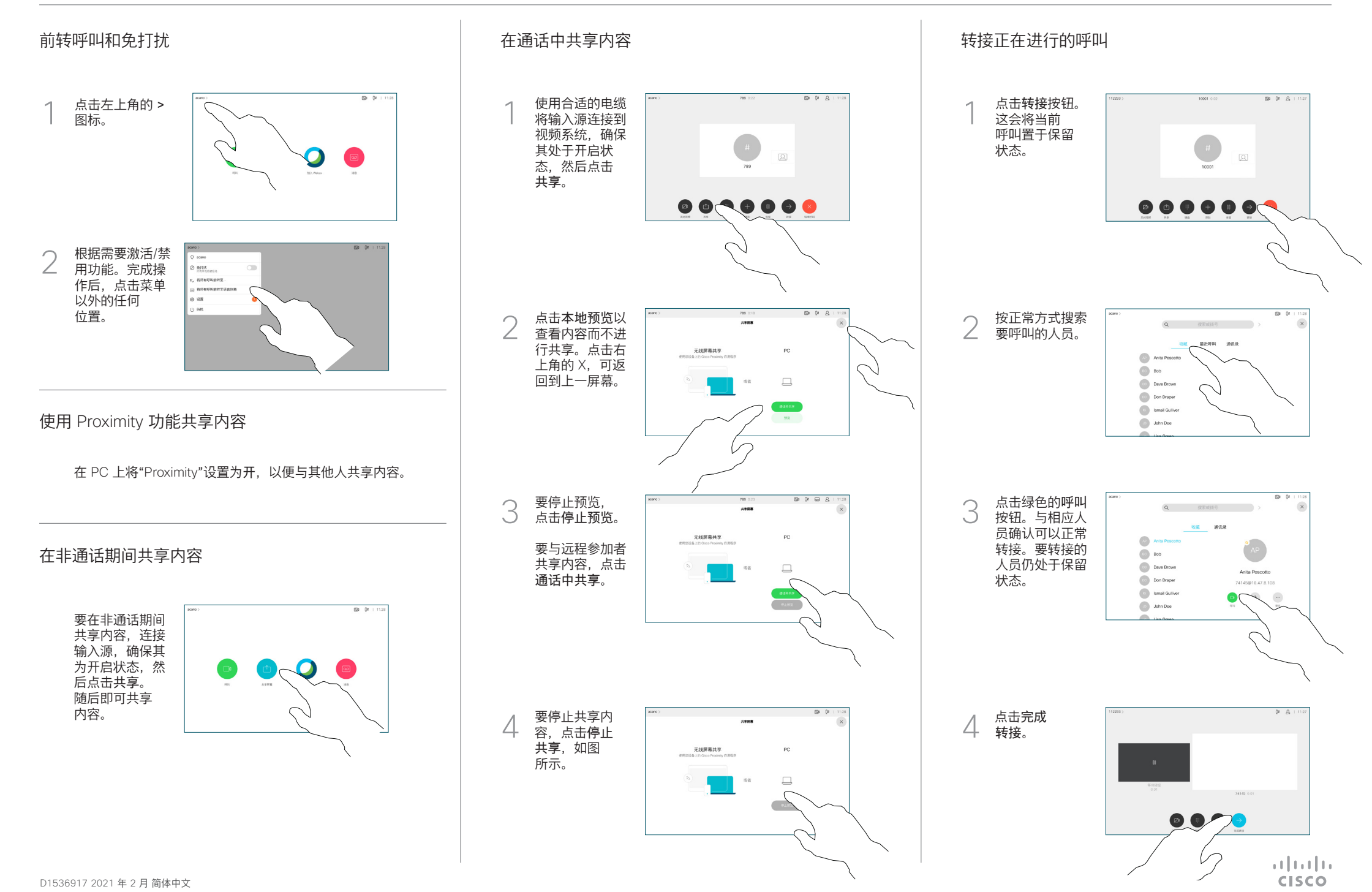